## DOWNLOAD

[Mac Command Line Microsoft Access To Postgres](https://lineupnow.com/event/eaton-introduces-energy-conserving-network-shutdown-module-for-mac#JgFx=3BYnwAnbszULgtGqMBH1wBVneiJfwtZvMCNr3CVbfiVrfiZnxzJnwqGqNzVn==)

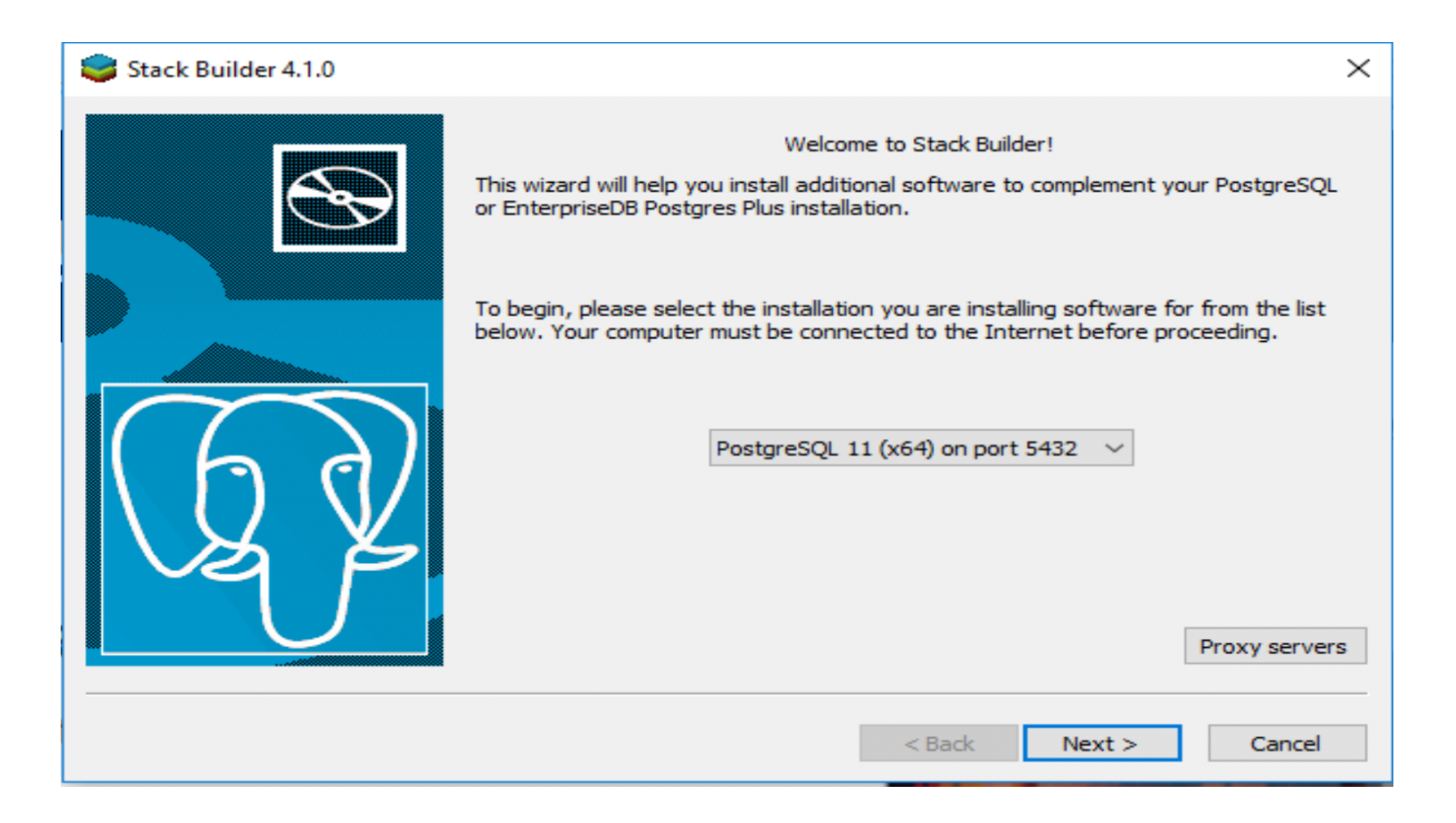

[Mac Command Line Microsoft Access To Postgres](https://lineupnow.com/event/eaton-introduces-energy-conserving-network-shutdown-module-for-mac#JgFx=3BYnwAnbszULgtGqMBH1wBVneiJfwtZvMCNr3CVbfiVrfiZnxzJnwqGqNzVn==)

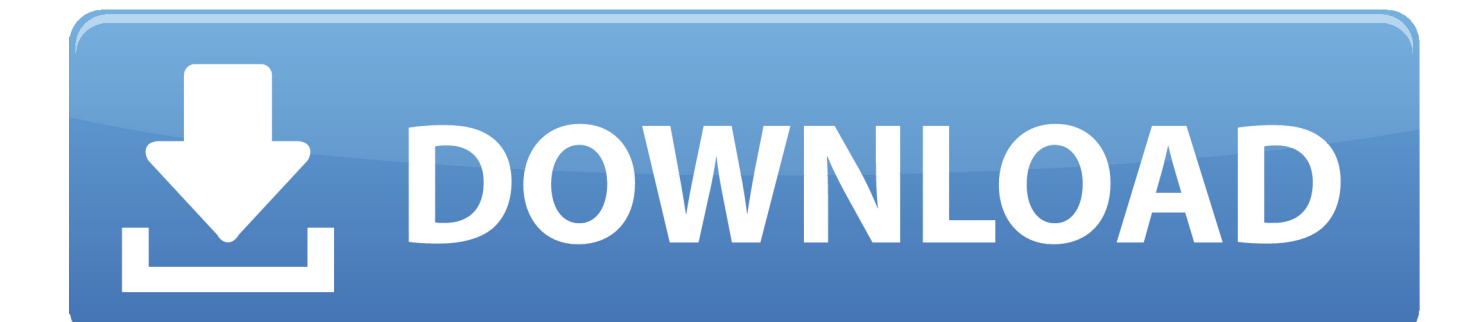

It runs like any other you would download, can automatically start up with your Mac, and allows us to skip a lot of command line steps that used to be required to set up Postgres on a Mac.. Although I have found admin programs that allow me to access PostgreSQL nicely, I want to learn about the command line.

Yay for progress!. I have a paperback on PostgreSQL in which most of the exercises use the command line prompt.. Postgres app is about 50mb, and is by far the easiest way to setup Postgres on a Mac.. Installing Postgres app Download Move to Applications folder Double Click If you don't move Postgres.. Postgres app can install minor updates automatically, so you get bugfixes as soon as possible.

## [Prestashop Mac Download](https://chlorsichildja.over-blog.com/2021/03/Prestashop-Mac-Download.html)

app to the Applications folder, you will see a warning about an unidentified developer and won't be able to open it. [Displaying](https://plicibunath.weebly.com/blog/displaying-13-images-for-mac) [13 Images For Mac](https://plicibunath.weebly.com/blog/displaying-13-images-for-mac)

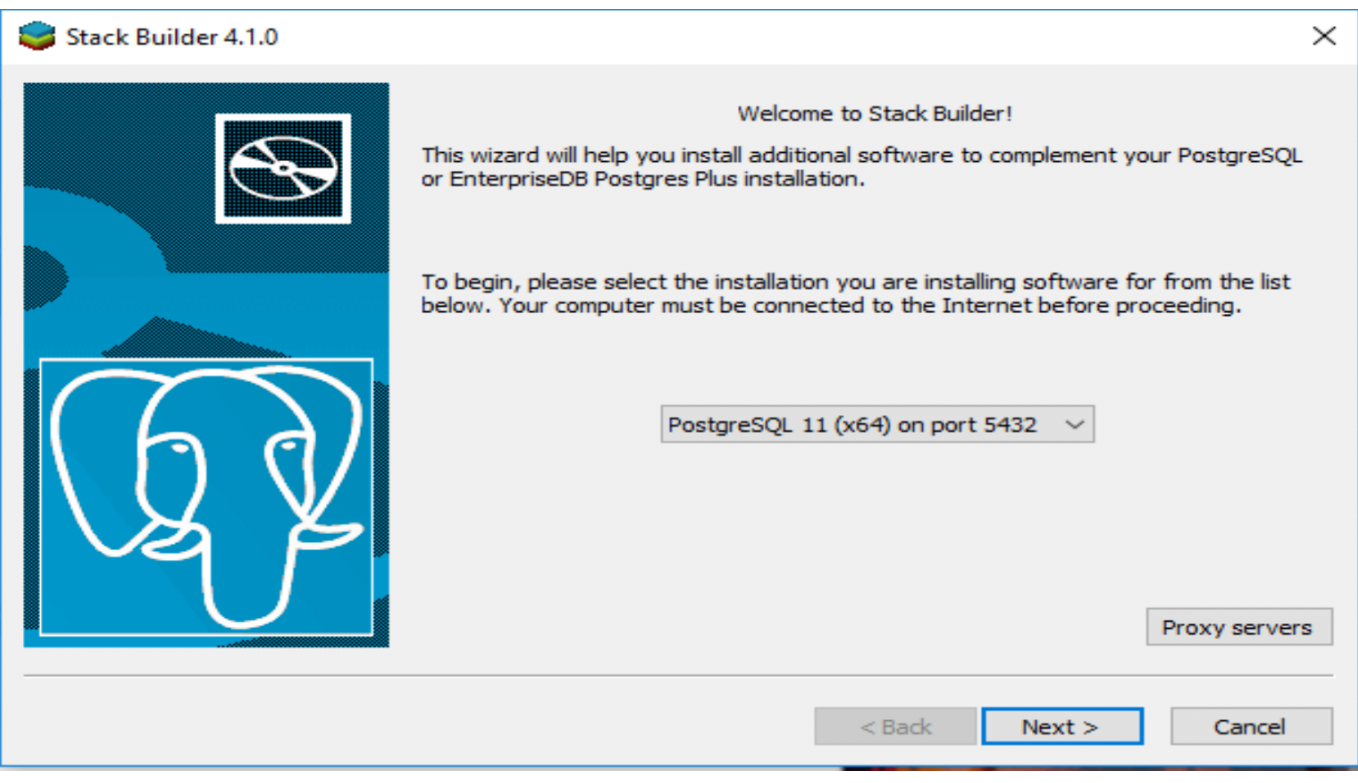

[Sony Cdp-707Esd Service Manual](https://festive-neumann-ba7542.netlify.app/Sony-Cdp707Esd-Service-Manual)

## [Xbox One Wireless Controller Driver Download](http://tifeststeaman.unblog.fr/2021/03/12/xbox-one-wireless-controller-driver-download-free/)

 Sep 25, 2016 PostgreSQL Database Access from Command Line in Linux By truehamster Posted on September 25, 2016 September 25, 2016 This is another article which is shown how to connect to PostgreSOL Database Server access, [en windows 7](https://lonmumbthronac.amebaownd.com/posts/15663152) [ultimate with sp1 x64 dvd u 677332.iso](https://lonmumbthronac.amebaownd.com/posts/15663152)

[Acrobat Distiller 5.0 Mac Free Download](http://tianara.yolasite.com/resources/Acrobat-Distiller-50-Mac-Free-Download.pdf)

e828bfe731 [Oclhashcat Windows Download](https://bagtubuhe.substack.com/p/oclhashcat-windows-download)

e828bfe731

[Evince Document Viewer For Mac](https://secret-ocean-89201.herokuapp.com/Evince-Document-Viewer-For-Mac.pdf)